## **Application: gvSIG desktop - gvSIG bugs #982**

**Error message when trying to start editing**

08/14/2012 02:23 PM - Juan Lucas Domínguez

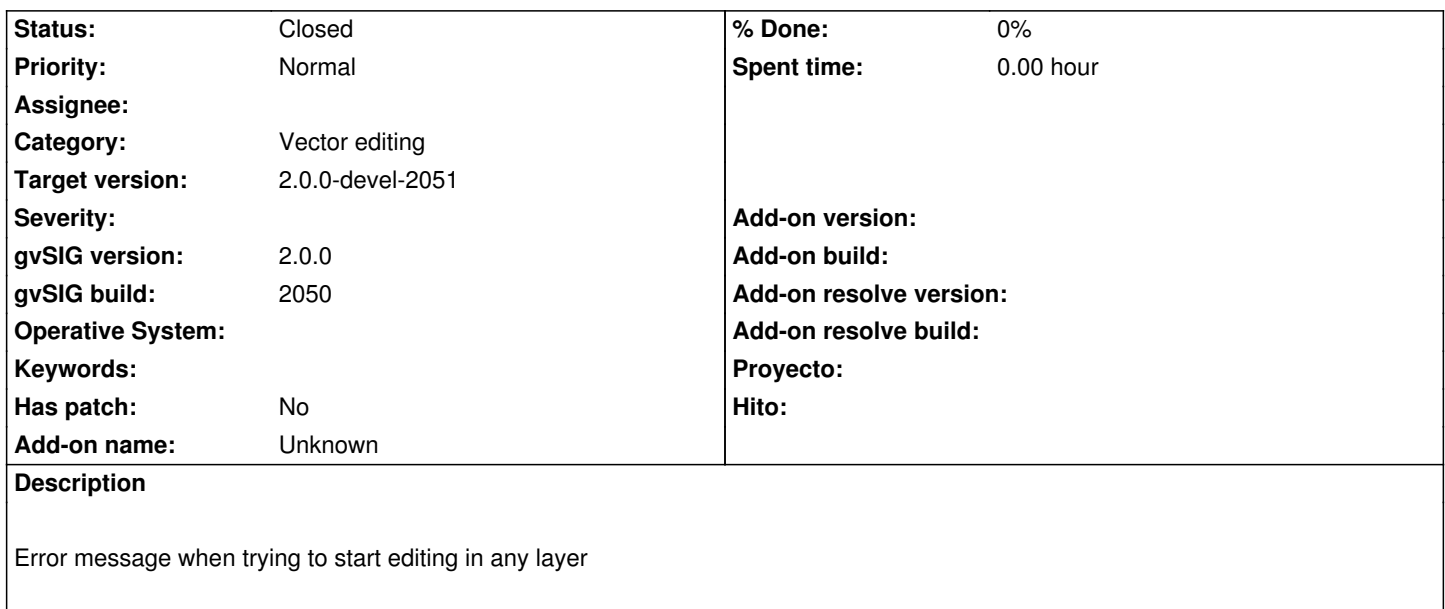

## **History**

## **#1 - 08/14/2012 02:23 PM - Juan Lucas Domínguez**

*- Status changed from New to Fixed*

*- Target version set to 2.0.0-devel-2051*

Must be tested on build 2051

## **#2 - 08/23/2012 02:48 PM - Vicent Domenech**

*- Status changed from Fixed to Closed*

*- Assignee deleted (Juan Lucas Domínguez)*

It is possible to start editing with build 2051